## The book was found

# **Windows 7 Secrets**

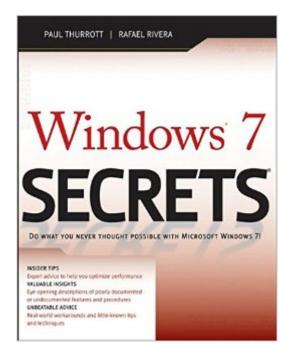

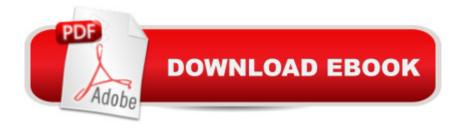

## Synopsis

Tips, tricks, treats, and secrets revealed on the latest operating system from Microsoft: Windows 7 You already know the ups and downs of Windows Vista-now it's time to learn the ins and outs of Windows 7! Internationally recognized Windows experts, Microsoft insiders, and authors Paul Thurrott and Rafael Rivera cut through the hype to pull away the curtain and reveal useful information not found anywhere else. Regardless of your level of knowledge, you'll discover little-known facts on how things work, what's new and different, and how you can modify Windows 7 to meet your own specific needs. A witty, conversational tone tells you what you need to know to go from Windows user to Windows expert and doesn't waste time with basic computer topics while point-by-point comparisons demonstrate the difference between Windows 7 features and functionality to those in Windows XP and Vista. Windows 7 is the exciting update to Microsoft's operating system Authors are internationally known Windows experts and Microsoft insiders Exposes tips, tricks, and secrets on the new features and functionality of Windows 7 Reveals best practices for customizing the system to work for you Investigates the differences between Windows 7 and previous versions of Windows No need to whisper! Window 7 Secrets is the ultimate insider's guide to Microsoft's most exciting Windows version in years.

#### **Book Information**

Paperback: 1080 pages

Publisher: Wiley; 1 edition (September 8, 2009)

Language: English

ISBN-10: 0470508418

ISBN-13: 978-0470508411

Product Dimensions: 7.4 x 2.3 x 9.3 inches

Shipping Weight: 3.4 pounds (View shipping rates and policies)

Average Customer Review: 4.2 out of 5 stars Â See all reviews (92 customer reviews)

Best Sellers Rank: #1,026,567 in Books (See Top 100 in Books) #70 in Books > Computers &

Technology > Operating Systems > Windows > Windows Desktop > Windows 7 #327 in Books >

Computers & Technology > Business Technology > Windows Server #1082 in Books >

Textbooks > Computer Science > Operating Systems

### **Customer Reviews**

Paul Thurrott and Rafael Rivera have written an excellent guide to the new Windows 7 operating system. Windows 7 Secrets provides step by step instructions (with screenshots) on how to install

and use the many features of Windows 7. The book starts out with a summary of the features of Windows 7, and then moves to a chapter on determining which of the 12 product editions of Windows 7 is right for you. This chapter informs you of the differences in the features of each product edition and informs you of the options for purchasing Windows 7. (To make it more complicated, Microsoft has Upgrade versions and Full versions of the product editions, which are discussed in Chapter 2.) There is also a big recommendation that you select the 64-bit Windows 7 rather than the 32-bit version. Chapter 2 gives step by step instructions on how to install Windows 7. However, the authors clearly state that the simplest way to get a working copy of Windows 7 is to purchase a new PC that already has Windows 7 installed. Note that if your computer has Windows XP (or an earlier version of Windows) you can't perform an upgade installation over your existing copy of Windows--you have to do a clean install. However the authors tell you how to use the Windows Easy Transfer tool to help migrate your XP settings and documents (but not your applications) to the new operating system. Only Vista users can perform an in-place upgrade to Windows 7, but the authors recommend that you do a clean install of Windows 7 instead.

There are a couple of challenges in reviewing a book that describes a new operating system. First, until you actually have the operating system, well, operating, a lot of the book content is pretty esoteric. As well written as Windows 7 Secrets is, some sections just cry out "Try this! You'll see what we mean!". I wasn't one of the few lucky million beta testers of Windows 7, so a lot of this book will become far more meaningful to me when ships me my upgrade to 7. The second challenge is to concentrate on the book and not the product that the book covers. Windows 7, from this long time computer user's vantage point looks great. I skipped Vista entirely. It looked like a dud when I first saw it and had no reason to upgrade from XP. I didn't want Hollywood or the RIAA looking over my shoulder at my file collection and withheld my money from Redmond for one whole OS. I just purchased a refurbished Dell for my wife that came with the dreaded Vista OS and it's far less responsive and intuitive than XP. So as anxious as I am to install 7 on my trusty two year old Dell Vostro, it is the BOOK I'm reviewing here and not the Operating System. Windows 7 Secrets is a huge volume - just over 1000 pages of text. There is a very detailed and well organized index that makes it easy to find your topic du jour. The book's content is well designed, too, taking you through a natural progression of selecting the right version of the operating system, installing it the way you want it, discovering what is new and unique to 7, then helping you organizing your data and programs to fit your style.

Download to continue reading...

Windows 10: Windows 10 Mastery. The Ultimate Windows 10 Mastery Guide (Windows Operating) System, Windows 10 User Guide, User Manual, Windows 10 For Beginners, Windows 10 For Dummies, Microsoft Office) Windows 10: The Ultimate Guide For Beginners (Windows 10 for dummies, Windows 10 Manual, Windows 10 Complete User Guide, Learn the tips and tricks of Windows 10 Operating System) Windows 8.1: Learn Windows 8.1 in Two Hours: The Smart and Efficient Way to Learn Windows 8.1 (Windows 8.1, Windows 8.1 For Beginners) Windows 10 Troubleshooting: Windows 10 Manuals, Display Problems, Sound Problems, Drivers and Software: Windows 10 Troubleshooting: How to Fix Common Problems ... Tips and Tricks, Optimize Windows 10) Windows 10: The Ultimate User Guide for Advanced Users to Operate Microsoft Windows 10 (tips and tricks, user manual, user quide, updated and edited, Windows ... (windows, guide, general.guide, all Book 4) Windows 8 Tips for Beginners 2nd Edition: A Simple, Easy, and Efficient Guide to a Complex System of Windows 8! (Windows 8, Operating Systems, Windows ... Networking, Computers, Technology) Windows® Group Policy Resource Kit: Windows Server® 2008 and Windows Vista®: Windows Server® 2008 and Windows Vista® Microsoft Windows Internals (4th Edition): Microsoft Windows Server 2003, Windows XP, and Windows 2000 Windows 10: The Ultimate Beginner's Guide - Learn How To Start Using Windows 10, Easy User Manual, Plus The Best Hidden Features, Tips And Tricks! (Windows ... Windows 10 Software, Operating System) A Beginner's Guide to AutoHotkey, Absolutely the Best Free Windows Utility Software Ever! (Third Edition): Create Power Tools for Windows XP, Windows Vista, ... and Windows 10 (AutoHotkey Tips and Tricks) Windows 10: The Ultimate Beginner's Guide How to Operate Microsoft Windows 10 (tips and tricks, user manual, user guide, updated and edited, Windows ... (windows, quide, general, quide, all) (Volume 3) Hands-on Study Guide for Exam 70-411: Administering Windows Server 2012 R2 (Exam 70-411, 70-411, Exam Ref 70-411, MCSA Windows Server 2012 R2, MCSE Windows Server 2012 R2) Windows 10: From Beginner To Expert: A Complete User Guide to Microsoft's Intelligent New Operating System (Now With Bonus Chapter) (Windows - General ... General Guide, Windows - General Mastery,) Windows 10 New Users Guide: Learn How To Master Windows 10 Step By Step! (Windows 10 For Beginners) Windows 8.1 :: Migrating to Windows 8.1.: For computer users without a touch screen, coming from XP, Vista or Windows 7 Windows 8:: Migrating to Windows 8: For computer users without a touch screen, coming from XP, Vista or Windows 7 Microsoft Windows Security Inside Out for Windows XP and Windows 2000 (Bpg--Inside Out) Advanced Windows: The Developer's Guide to the WIN32 API for Windows NT 3.5 and Windows 95 Windows 10: The Ultimate Guide To Operate New Microsoft Windows 10 (tips and tricks, user manual, user guide, updated and edited, Windows for beginners)

Windows 10 Manual and Windows 10 User Guide (Windows 10 Guide for Beginners)

<u>Dmca</u>